## How to Leave a Google Review

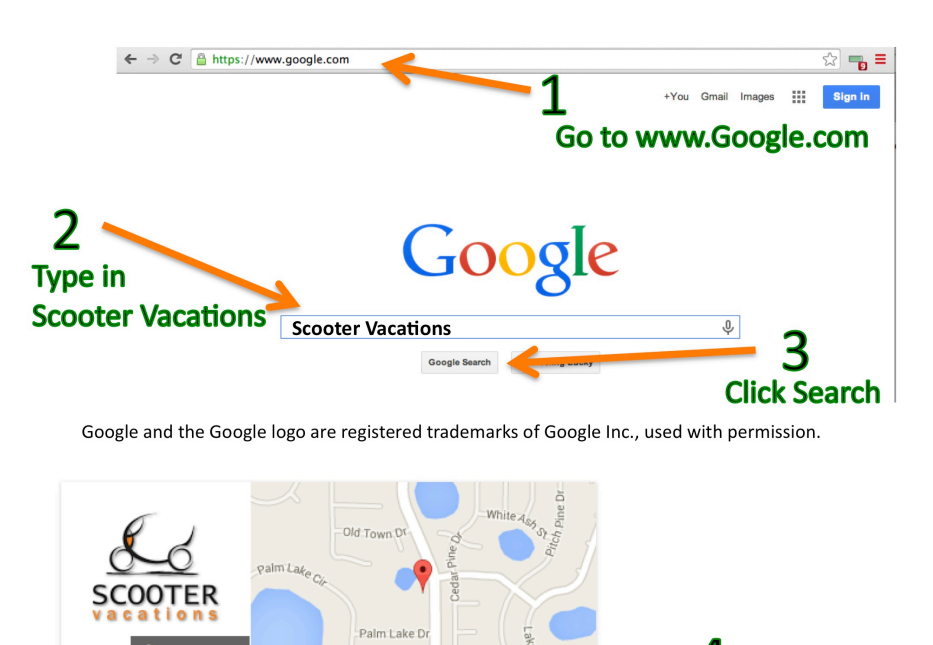

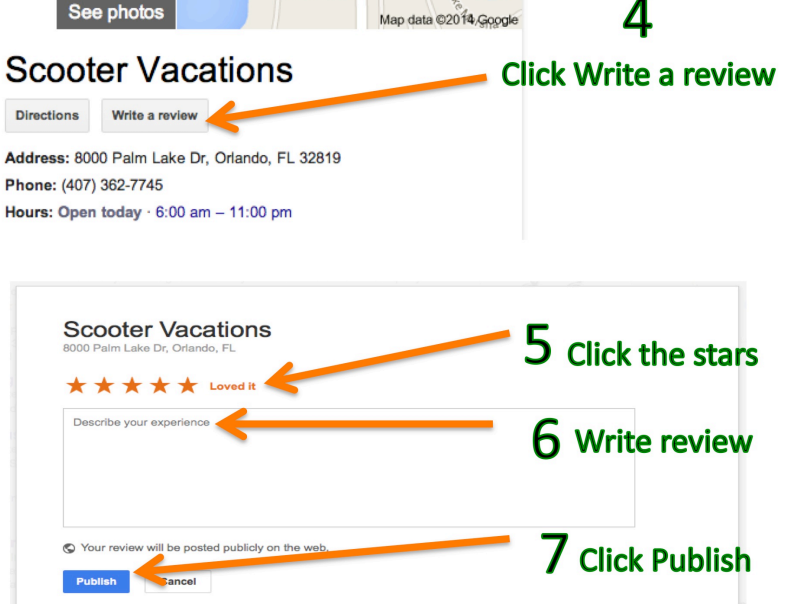

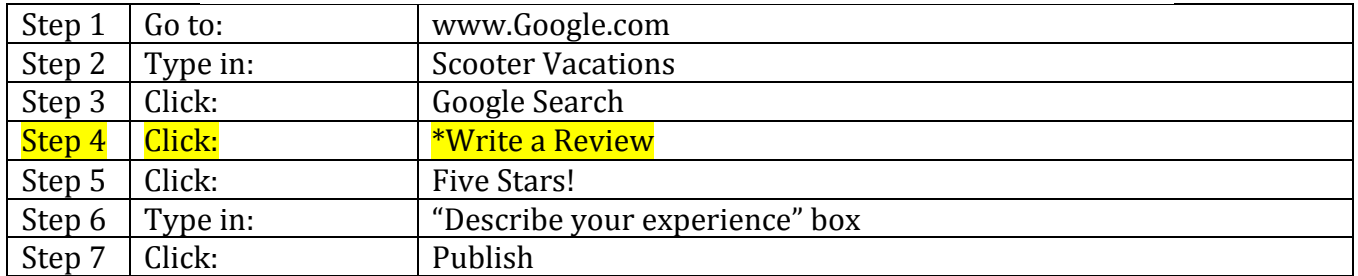

## **\*IF YOU DO NOT HAVE** a Google Plus Account you will be asked to **login** or **Create an Account**.

Having a Google Plus account allows you to easily support your favorite businesses.

**Google prioritizes websites and business listings that have Google reviews** and determines how high up they appear in a Google search.